**AutoCAD Free Download [Mac/Win] [Updated] 2022**

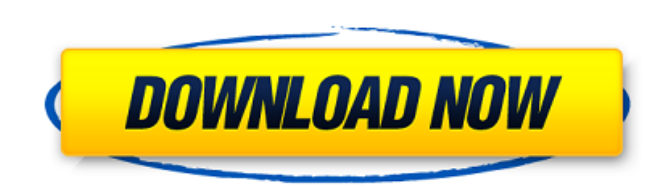

#### **AutoCAD Crack Activator Free Download**

AutoCAD is used by architects, engineers, drafters, students, general contractors, hobbyists and anyone else who needs to create 2D or 3D drawings or other design documents. AutoCAD is not a CAM (computer aided manufacturi model, users may not import CAM data from CAM files into AutoCAD. AutoCAD provides two main window types: ribbon and menu. These differ in the way that the user interacts with the drawing. In the ribbon window, the user wo top to the bottom of the screen. In the menu window, the user navigates the controls by using a horizontal menu bar at the top of the screen. Overview of the AutoCAD interface The ribbon window provides a rich set of editi Menus that contain a variety of controls (such as Zoom, Pan, Scale, Boolean) are displayed when the user holds down the Ctrl key while clicking on a control. Clicking on a menu bar item opens a submenu. Toolbars are arrang toolbar, which contains icons for tools and commands that are ready to use. The toolbar has a clickable slider bar at the top and scrollable drop-down menus. Fields (the various text entry fields found on the drawing canva When fields are selected, the mouse pointer changes to a hand and can be used to access controls and options. Keyboard shortcuts Keys used to access AutoCAD functions are available in the keyboard shortcut pane. The keyboa checked, AutoCAD automatically shows the associated shortcut key in the shortcut list (which is accessed by pressing the F1 key). The "Quick Access to Help" command also displays the keyboard shortcut list. User interface represents the

## **AutoCAD Download [Win/Mac]**

Autodesk Runtime AutoCAD's modeling and drawing applications are encapsulated in the AutoCAD Runtime, formerly called ADR or ARA (Advance Render Architecture) which is a 64-bit application that provides access to AutoCAD d installed separately. The Runtime allows client applications such as Windows Forms applications and Rich Internet Applications and Rich Internet Applications (RIA) to integrate into the AutoCAD environment. The AutoCAD Run the web, and can be integrated with third-party applications. Third-party products and services In the early years of AutoCAD, there were few third-party products which were compatible with Autodesk's native AutoCAD applic Application Notes AutoCAD Discussion forums Autodesk AutoCAD Help - Using AutoCAD for Microsoft Office Autodesk product news Category:Computer-aided design software Category:Computer-aided design software for Windows Categ macOS Category:Free computer-aided design software Category:Free vector graphics editors Category:Vector graphics editors for Linux Category:Vector graphics editors Category:Windows graphic software Category:3D graphics so looking to spend any real money on your hobby, the \$99.99 Squirt is a good option. It features a three-speed hub motor, but you don't have to use it at a certain speed, it uses a wheel-mounted control that lets you engage custom battery profiles in its included digital flash memory. The Squirt is small and lightweight, making it great for beginners, but it's also easy to use thanks to its intuitive controls. You can choose from five differe

## **AutoCAD Free Download**

After installation click to File and then on Open. In the dialog window, navigate to the location where you downloaded the certificate and the key. Click on the folder "thumbprint" from the root directory to open the certi box. Click on the check box and continue. Enter the username and the password and click on ok. If you want to upload the certificate into the key manager, you need to download it from the key manager. To get it go to Windo Export Private key to a file. Right click on the file you just exported and select "Open with" -> Windows Explorer. Right click on the thumbprint folder and select "Open with" -> Windows Explorer. The key is copied to the Certificates and export your certificate. Right click on the certificate you exported and select "Open with" -> Windows Explorer. You should have a thumbprint folder, which you should copy. To import the certificate you ne Right click on the certificate you exported and select "Open with" -> Windows Explorer. Now, you need to copy your thumbprint folder to the thumbprint folder. Media playback is unsupported on your device Media caption Foot tsunami and led to at least three deaths, officials say. About 20 people are now reported to be missing after waves engulfed villages and swept away boats and homes in the Indonesian province of Aceh. Many residents fled t reason to believe that any more lives are lost. Cultural tradition of Aceh being the lowest part of the archipelago is a reason why some people do not initially flee in the event of a disaster, disaster management official

Real-time perspective checker: Now you can analyze your drawings directly from the DWG file. (video: 3:09 min.) Edit active markers with the click of a mouse. Activate and deactivate perspective, orthogonal, or tangent vie needed. (video: 1:48 min.) Draw all lines, polylines, arcs, circles, and ellipses from a single command: Draw. (video: 2:31 min.) You can toggle between standard and proportional points. Just press Ctrl+4 (Super+4 on a Mac the new "Draw from center" command, you can quickly create smooth arcs. (video: 2:13 min.) Save the most important drawing attributes as part of your drawing template. Just drag the attributes you want to save on top of th drop your drawing template from the new Template window in the tools menu. (video: 3:34 min.) Freeze and move the drawing template window. Right-click the drawing template window's title bar and choose the new Freeze and m the drawing template window's title bar. (video: 1:44 min.) Design Environment Improvements: Advance your CAD design skills in a whole new way. A new methodology for digital modeling takes you step-by-step through the proc CAD sheets and rotate parts automatically. With the new Tools > Export CAD sheet command, you can export paper size settings to a DWG file and automatically rotate a part to the correct orientation. (video: 2:40 min.) Visu new Tools > Lab Colors... command. (video: 2:09 min.) Learn

## **What's New In?**

# **System Requirements:**

128MB RAM Windows XP/Vista/7/8 1 GHz Processor DVD or USB flash drive Internet access DVD player 1926 MB Disk space 1.1 GB Disk space Credits: None Install Notes: If you purchased a genuine copy of the game (a DVD, not a t game for the first time. If you have the